## Cheatography

## 3ds Max 2017 Cheat Sheet by [\[deleted\]](http://www.cheatography.com/deleted-44402/) via [cheatography.com/44402/cs/13133/](http://www.cheatography.com/deleted-44402/cheat-sheets/3ds-max-2017)

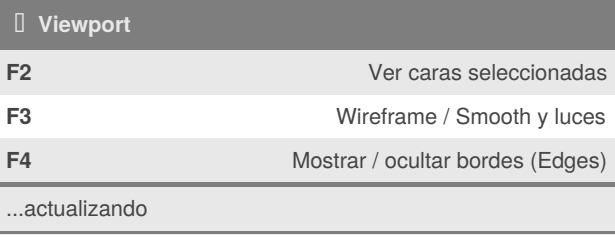

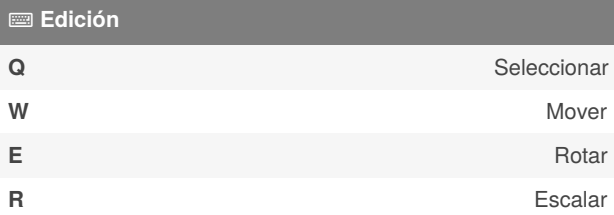

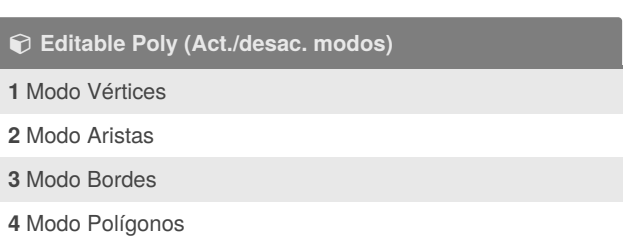

**5** Modo Elemento/Objeto

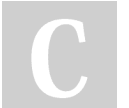

## By **[deleted]**

[cheatography.com/deleted-](http://www.cheatography.com/deleted-44402/)44402/

Not published yet. Last updated 18th October, 2017. Page 1 of 1.

Sponsored by **Readable.com** Measure your website readability! <https://readable.com>